## A chercher

(Jean-Luc Brosse)

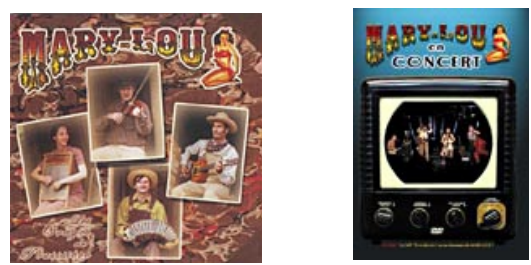

**Mary-Lou** / Album « Les Orages de Poussière » (2003) / Réf. ML007 Album DVD « Mary-Lou en concert » (2006) / Réf. MLoo8 Boutique en ligne : http://www.mary-lou.fr/boutique.html

**Dm**  $\mathbf C$ Dm C **Dm**  $\mathsf{C}$ **Dm**  $\mathbf C$ Je dois retrouver ma route et toi tu dois te cacher  $\mathsf{C}$  $\mathsf C$ **Dm Dm** Dm C **Dm** C Si tu es prisonnier je dois combattre le doute Gm  $Dm$ Nous sommes des centaines F Dm Nous sommes des milliers Gm **Dm** Marins ou capitaines F A Artistes ou geôliers Dm C Dm C Dm C Dm C A chercher

On voyage dans nos têtes y'en a qui battent le pavé Un jour dans une fête on est sur le point de trouver Les étoiles dans la nuit Le sang qui coule dans nos veines Ce qui brille dans nos vies On se donne tant de peine A chercher

Pont F Dm C G  $\overline{A}$  $\overline{F}$ G  $\overline{A}$ Dm C

A chercher

Un jour on trouvera un jour on sera tous sauvés Un jour on voyagera on sera tous étrangers Pas plus de peur que de mal Plus de pleurs et plus de balles Plus de routes abandonnées Plus de temps passé A chercher

Reproduction interdite sans autorisation. Ce texte est la propriété des auteurs. Il est protégé par la législation en vigueur. Vous devez remplir une déclaration SACEM pour jouer ou chanter cette chanson en public. Toute autre exploitation est soumise à autorisation préalable des auteurs.